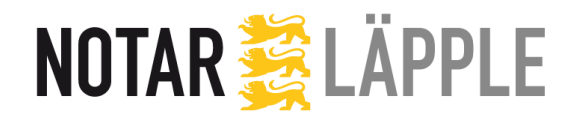

**Notar Timm Läpple**

Schillerstraße 13 72202 Nagold

Telefon 07452/88396-0 Telefax 07452/88396-99 E-Mail [Kanzlei@Notar-Laepple.de](mailto:Kanzlei@Notar-Laepple.de)

www.Notar-Laepple.de

# **GmbH / UG - Gründung**

zum bereits vereinbarten Beurkundungstermin am …………………………/…………………Uhr

Termin ist noch zu vereinbaren ( Kontaktaufnahme erwünscht )

## **Angaben zur Gesellschaft**

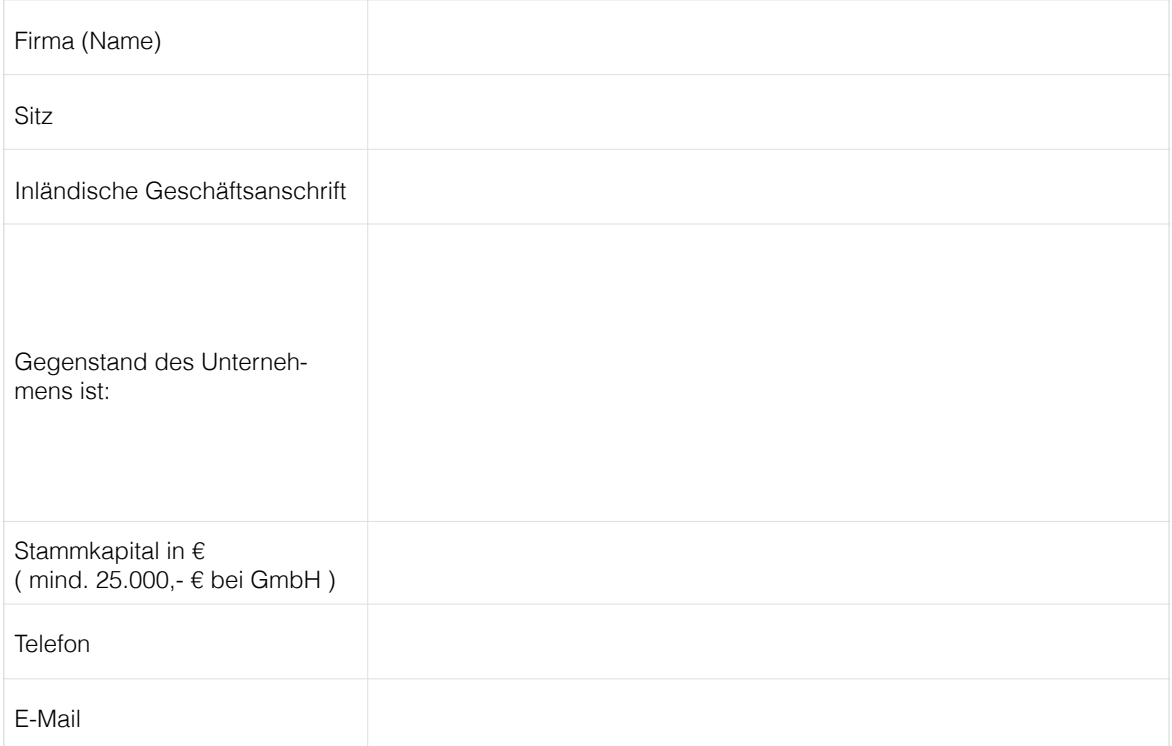

## **Hinweis / Anmerkung**

Die Firma muss den Zusatz "GmbH" oder "Gesellschaft mit beschränkter Haftung" führen. Sie muss für das Unternehmen kennzeichnend sein, Unterscheidungskraft besitzen (Ausschluss der Verwechslungsgefahr mit anderen Unternehmen) und darf nicht irreführend sein. (Die Firma kann z.B. lauten: Fritz Müller GmbH, aber auch Phantasienahmen sind möglich). Als Sitz sollte die politische Gemeinde angegeben werden, keine Teilorte.

Die von Ihnen gewählte Firmierung und den Unternehmensgegenstand klären Sie bitte mit der zuständigen IHK ab. Diese prüft in diesem Zusammenhang die rechtliche Zulässigkeit der Firmierung. Gleichzeitig wird geprüft, ob bereits Firmen mit ähnlicher Bezeichnung bestehen, was zu einer Unzulässigkeit der Firmierung führen würde und erhebliche Folgekosten verursachen kann.

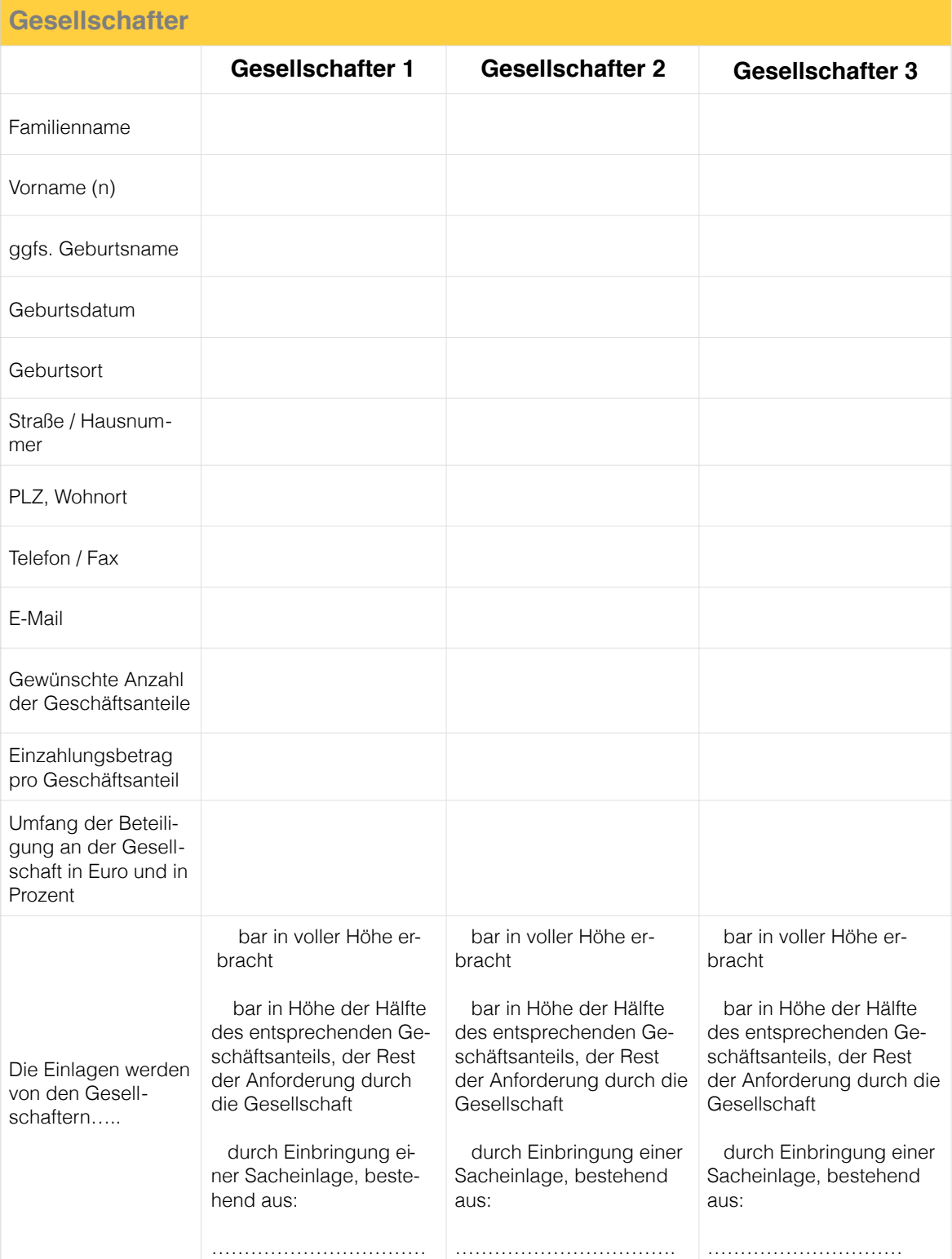

**Hinweis**

#### **Achtung:**

**Einzahlungen auf ein für die GmbH in Gründung angelegtes Konto dürfen erst nach Beurkundung des Gesellschaftsvertrags erfolgen!**

**Bei Sacheinlagen muss die Werthaltigkeit der eingebrachten Gegenstände nachgewiesen werden z.B. mittels Wertgutachten durch Sachverständigen. Deshalb ist die Bargründung der einfachere Weg!**

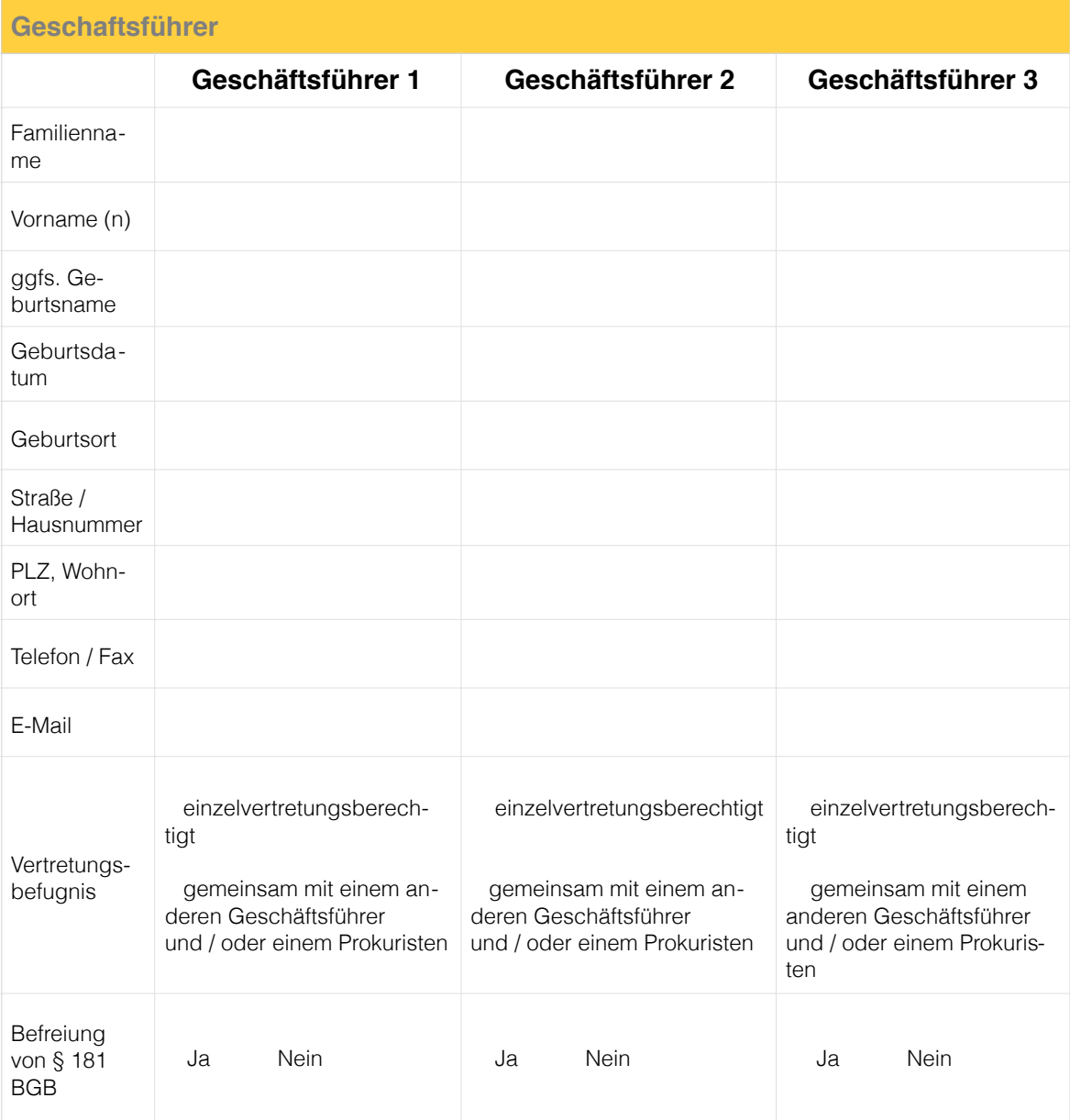

#### **Hinweis**

**Wenn nur ein Geschäftsführer bestellt wird, sollte dieser auch zur Vermeidung steuerlicher Probleme immer von § 181 BGB befreit sein!**

**Sind der oder die Geschäftsführer von § 181 BGB befreit, d.h. dürfen sie sogenannte In-Sich-Geschäfte tätigen ( z.B. als Geschäftsführer der GmbH mit sich selbst in eigenem Namen Verträge abschließen ).**

#### **Anmerkung**

**Gesellschafter können durch notarielle Vollmacht vertreten werden.**

#### **Die Vollmacht muss im Termin vorgelegt werden können.**

Bei Vertretung eines Beteiligten durch einen Bevollmächtigten bitte auch vorab zur Prüfung des Inhalts der Vollmacht die Vollmacht in Kopie vorlegen. *(Vollmachten müssen immer notariell beurkundet oder beglaubigt sein!)*

Sollte ein Beteiligter der deutschen Sprache nicht hinreichend mächtig sein, ist ein Dolmetscher hinzuzuziehen [\(www.justiz-dolmetscher.de\)](http://www.justiz-dolmetscher.de). Bitte unbedingt Dolmetscher auswählen und die Daten des Dolmetschers angeben:

…………………………………………………………………………………………………… ……………………………………………………………………………………………………

#### **Entwurfsübersendung**

Die Entwurfsübersendung soll an die vorgenannte/n E-Mail-Adresse/n erfolgen.

Jeder Notar ist gehalten Gebühren und Auslagen nach den gesetzlichen Bestimmungen (Gerichts- und Notarkostengesetz) abzurechnen.

### **Unterschrift des Auftraggebers**

Wir sind gemäß den berufsrechtlichen Vorgaben von Amts wegen zur Verschwiegenheit verpflichtet. Ferner unterliegen wir den Bestimmungen der EU-Datenschutzgrundverordnung und den nationalen Gesetzen über den Datenschutz. Meine Datenschutzerklärung finden Sie unter [www.Notar-Laepple.de](http://www.Notar-Laepple.de) und in der in meinen Kanzleiräumen ausliegenden Information.